1500

INEW G

ESTD.1965

NO

IC

STALA

## eVidyalaya Half Yearly Report

Department of School & Mass Education, Govt. of Odisha

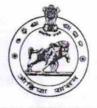

| U_DISE :<br>21010205801             | District :<br>BARGARH              | Block :<br>ATTABIRA |
|-------------------------------------|------------------------------------|---------------------|
|                                     | 000-00-00 00:00:00 (17520)         | ATTABILA            |
|                                     |                                    |                     |
|                                     | general_info                       |                     |
| » Half Yearly Report No             |                                    | 5                   |
| » Half Yearly Phase                 |                                    | 1                   |
| » Implementing Partner              |                                    | IL&FS ETS           |
| » Half Yearly Period from           |                                    | 04/02/2016          |
| » Half Yearly Period till           |                                    | 10/01/2016          |
| » School Coordi                     | nator Name                         | BISWAS<br>MEHER     |
|                                     | Leaves taken for the following Mo  | onth                |
| » Leave Month 1                     |                                    | April               |
| » Leave Days1                       |                                    | 0                   |
| Leave Month 2                       |                                    | May                 |
| Leave Days2                         |                                    | 0                   |
| Leave Month 3                       |                                    | June                |
| » Leave Days3                       |                                    | 0                   |
| » Leave Month 4                     |                                    | July                |
| » Leave Days4                       |                                    | 0                   |
| » Leave Month 5                     |                                    | August              |
| > Leave Days5                       |                                    | 0                   |
| > Leave Month 6                     |                                    | September           |
| Leave Days6                         |                                    | 0                   |
| Leave Month 7                       |                                    | October             |
| Leave Days7                         |                                    | 0                   |
| 1                                   | Equipment Downtime Details         |                     |
| Equipment are in working condition? |                                    | Yes                 |
| Downtime > 4 Working Days           |                                    | No                  |
| Action after 4 w                    | orking days are over for Equipment |                     |
|                                     | Training Details                   |                     |
| Refresher traini                    | ing Conducted                      | Vos                 |

» Refresher training Conducted

» Refresher training Conducted Date

Yes 04/12/2016

» If No; Date for next month

| Educational content Deta                      | ails              |
|-----------------------------------------------|-------------------|
| » e Content installed?                        | Yes               |
| » SMART Content with Educational software?    | Yes               |
| » Stylus/ Pens                                | Yes               |
| » USB Cable                                   | Yes               |
| » Software CDs                                | Yes               |
| » User manual                                 | Yes               |
| Recurring Service Deta                        | ils               |
| » Register Type (Faulty/Stock/Other Register) | YES               |
| » Register Quantity Consumed                  | 1                 |
| » Blank Sheet of A4 Size                      | Yes               |
| » A4 Blank Sheet Quantity Consumed            | 2730              |
| » Cartridge                                   | Yes               |
| » Cartridge Quantity Consumed                 | 1                 |
| » USB Drives                                  | Yes               |
| » USB Drives Quantity Consumed                | 1                 |
| » Blank DVDs Rewritable                       | Yes               |
| » Blank DVD-RW Quantity Consumed              | 25                |
| » White Board Marker with Duster              | Yes               |
| » Quantity Consumed                           | 6                 |
| » Electricity bill                            | Yes               |
| » Internet connectivity                       | Yes               |
| » Reason for Unavailablity                    |                   |
| Electrical Meter Reading and Generate         | or Meter Reading  |
| » Generator meter reading                     | 1584              |
| » Electrical meter reading                    | 620               |
| Equipment replacement de                      | etails            |
| » Replacement of any Equipment by Agency      | No                |
| » Name of the Equipment                       |                   |
| Theft/Damaged Equipm                          | ent               |
| » Equipment theft/damage                      | No                |
| » If Yes; Name the Equipment                  |                   |
| Lab Utilization details                       |                   |
| » No. of 9th Class students                   | 64                |
| » 9th Class students attending ICT labs       | 64                |
| » No. of 10th Class students                  | 72                |
| » 10th Class students attending ICT labs      | 72                |
| No. of hours for the following month lab      | has been utilized |
| » Month-1                                     | April             |
|                                               |                   |

holatik

|                                         | 25                                                                                                    |
|-----------------------------------------|----------------------------------------------------------------------------------------------------|
| Hours1                                  | 25<br>May                                                                                                    |
| Month-2                                 | 10                                                                                                    |
| Hours2                                  | June                                                                                                    |
| Month-3                                 | 26                                                                                                    |
| Hours3                                  | July                                                                                                    |
| Month-4                                 | 60                                                                                                    |
| Hours4                                  | August                                                                                                    |
| Month-5                                 | 60                                                                                                    |
| Hours5                                  | and the second factor of the second                                                                            |
| Month-6                                 | September<br>60                                                                                                |
| Hours6                                  | October                                                                                                    |
| Month-7                                 | 5                                                                                                    |
| Hours7                                  |                                                                                                    |
| Server & Node Downtime of               | details                                                                                                    |
| Server Downtime Complaint logged date1  |                                                                                                    |
| Server Downtime Complaint Closure date1 |                                                                                                    |
| Server Downtime Complaint logged date2  |                                                                                                    |
| Server Downtime Complaint Closure date2 |                                                                                                    |
| Server Downtime Complaint logged date3  | an is consequently provide                                                                                     |
| Server Downtime Complaint Closure date3 |                                                                                                    |
| No. of Non-working days in between      | 0                                                                                                    |
| No. of working days in downtime         | 0                                                                                                    |
| Stand alone PC downtime                 | details                                                                                                    |
| PC downtime Complaint logged date1      |                                                                                                    |
| PC downtime Complaint Closure date1     |                                                                                                    |
| » PC downtime Complaint logged date2    |                                                                                                    |
| PC downtime Complaint Closure date2     | 1                                                                                                    |
| » PC downtime Complaint logged date3    |                                                                                                    |
| » PC downtime Complaint Closure date3   | a called a second second second second second second second second second second second second second second s |
| » No. of Non-working days in between    | 0                                                                                                    |
| » No. of working days in downtime       | 0                                                                                                    |
| UPS downtime detail                     | S                                                                                                    |
| » UPS downtime Complaint logged date1   |                                                                                                    |
| » UPS downtime Complaint Closure date1  |                                                                                                    |
| » UPS downtime Complaint logged date2   |                                                                                                    |
| » UPS downtime Complaint Closure date2  |                                                                                                    |
| » UPS downtime Complaint logged date3   |                                                                                                    |
| » UPS downtime Complaint Closure date3  |                                                                                                    |
| No. of New working down in bobycon      | 0                                                                                                    |
| » No. of Non-working days in between    |                                                                                                    |

20/00/16

| UPS downtime Complaint logged date1                                                                                     |                                                                                                    |  |
|----------------------------------------------------------------------------------------------------|----------------------------------------------------------------------------------------------------|--|
| UPS downtime Complaint Closure date1                                                                                    |                                                                                                    |  |
| UPS downtime Complaint logged date2                                                                                     |                                                                                                    |  |
| UPS downtime Complaint Closure date2                                                                                    |                                                                                                    |  |
| UPS downtime Complaint logged date3                                                                                     |                                                                                                    |  |
| UPS downtime Complaint Closure date3                                                                                    |                                                                                                    |  |
| No. of Non-working days in between                                                                                      | 0                                                                                                    |  |
| No. of working days in downtime                                                                                         | 0                                                                                                    |  |
| Integrated Computer Projector downti                                                                                    | ime details                                                                                                    |  |
| Projector downtime Complaint logged date1                                                                               |                                                                                                    |  |
| Projector downtime Complaint Closure date1                                                                              |                                                                                                    |  |
| Projector downtime Complaint logged date2                                                                               |                                                                                                    |  |
| Projector downtime Complaint Closure date2                                                                              |                                                                                                    |  |
| » Projector downtime Complaint logged date3                                                                             |                                                                                                    |  |
| » Projector downtime Complaint Closure date3                                                                            |                                                                                                    |  |
| » No. of Non-working days in between                                                                                    | 0                                                                                                    |  |
| » No. of working days in downtime                                                                                       | 0                                                                                                    |  |
| Printer downtime details                                                                                                |                                                                                                    |  |
| » Printer downtime Complaint logged date1                                                                               |                                                                                                    |  |
| » Printer downtime Complaint Closure date1                                                                              |                                                                                                    |  |
| » Printer downtime Complaint logged date2                                                                               |                                                                                                    |  |
| » Printer downtime Complaint Closure date2                                                                              |                                                                                                    |  |
| » Printer downtime Complaint logged date3                                                                               |                                                                                                    |  |
| » Printer downtime Complaint Closure date3                                                                              |                                                                                                    |  |
| » No. of Non-working days in between                                                                                    | 0                                                                                                    |  |
| » No. of working days in downtime                                                                                       | 0                                                                                                    |  |
| Interactive White Board (IWB) down                                                                                      | time details                                                                                                    |  |
| » IWB downtime Complaint logged date1                                                                                   | a second second s |  |
| » IWB downtime Complaint Closure date1                                                                                  |                                                                                                    |  |
| » IWB downtime Complaint logged date2                                                                                   |                                                                                                    |  |
| » IWB downtime Complaint Closure date2                                                                                  | a construction of                                                                                                    |  |
| » IWB downtime Complaint logged date3                                                                                   |                                                                                                    |  |
| » IWB downtime Complaint Closure date3                                                                                  |                                                                                                    |  |
| » No. of Non-working days in between                                                                                    | 0                                                                                                    |  |
| » No. of working days in downtime                                                                                       | 0                                                                                                    |  |
| Servo stabilizer downtime de                                                                                            | etails                                                                                                    |  |
| » stabilizer downtime Complaint logged date1                                                                            |                                                                                                    |  |
| » stabilizer downtime Complaint Closure date1                                                                           |                                                                                                    |  |
|                                                                                                    |                                                                                                    |  |
| » stabilizer downtime Complaint logged date2                                                                            |                                                                                                    |  |
| <ul> <li>» stabilizer downtime Complaint logged date2</li> <li>» stabilizer downtime Complaint Closure date2</li> </ul> |                                                                                                    |  |

120/00/16

| » stabilizer downtime Complaint Closure date3<br>» No. of Non-working days in between<br>» No. of working days in downtime                                                                                                    | 0<br>0                 |
|----------------------------------------------------------------------------------------------------|------------------------|
| Switch, Networking Components and other perip                                                                                                    | heral downtime details |
| <ul> <li>» peripheral downtime Complaint logged date1</li> <li>» peripheral downtime Complaint Closure date1</li> <li>» peripheral downtime Complaint logged date2</li> <li>» peripheral downtime Complaint Closure date2</li> <li>» peripheral downtime Complaint Closure date3</li> </ul> |                        |
| <ul> <li>» peripheral downtime Complaint Closure date3</li> <li>» No. of Non-working days in between</li> </ul>                                                                                                    | 0                      |
| » No. of working days in downtime                                                                                                    | 0                      |

in Sh . 6

Signature of Head Master/Mistress with Seal Headmaster Lastala High School( Govt New) Att-Lastala Dist. Bargarh